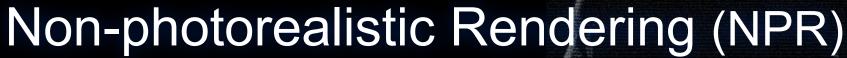

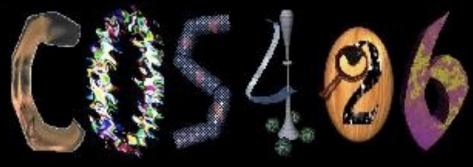

Slides from Forrester Cole, Doug DeCarlo, Adam Finkelstein, Rob Kalnins, Allison Klein, Emil Praun, Szymon Rusinkiewicz

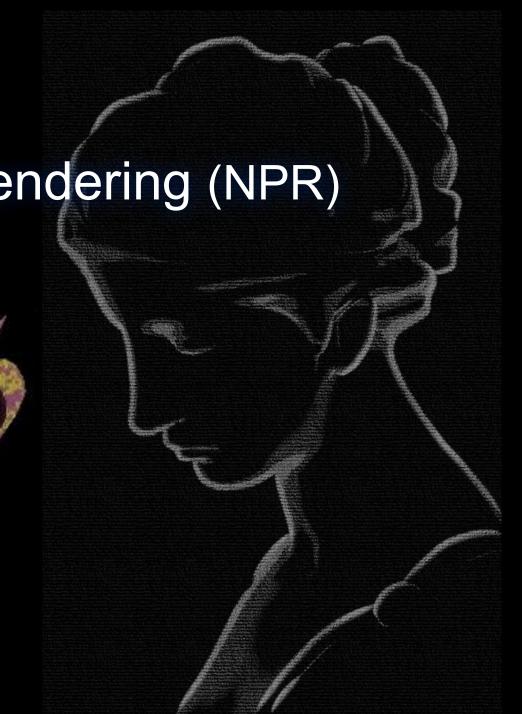

### Rendering alternatives

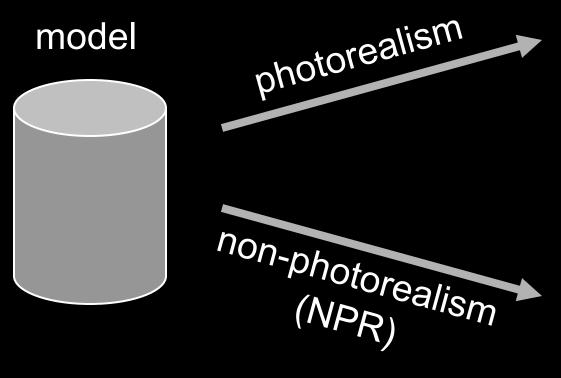

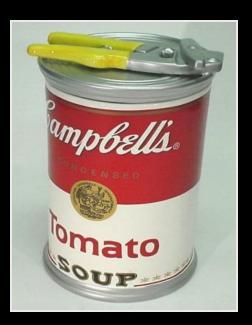

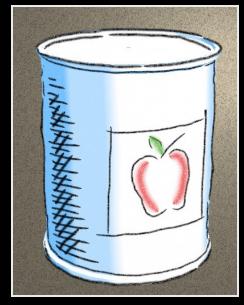

## Non/Photorealism in painting

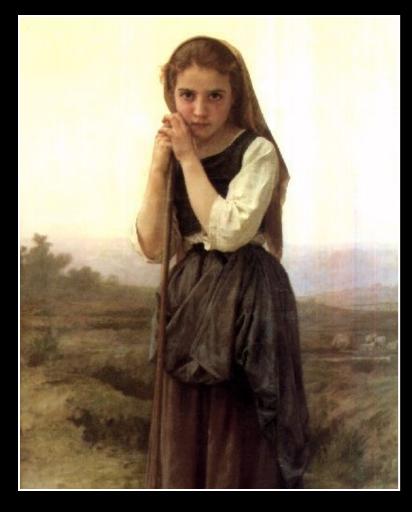

Bouguereau 1891

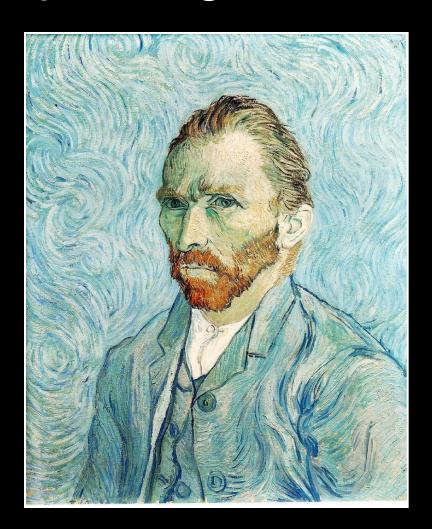

van Gogh 1889

## Realistic modeling and rendering

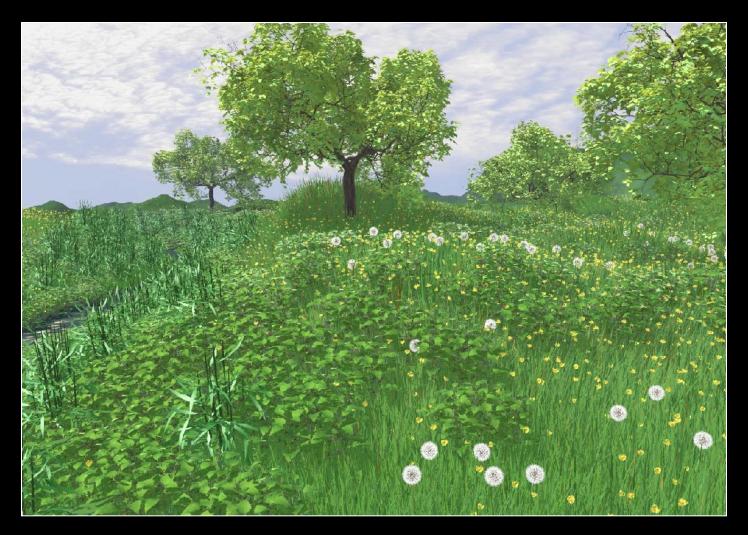

### Non-photorealistic rendering (NPR)

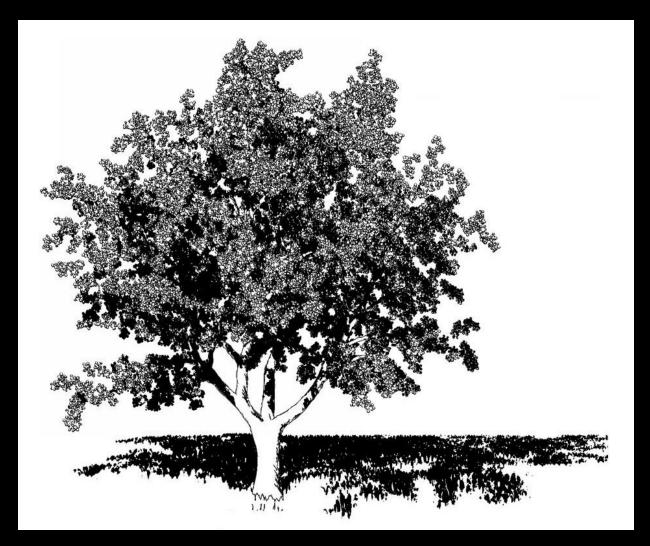

- Explanation
- Illustration
- Storytelling
- Design

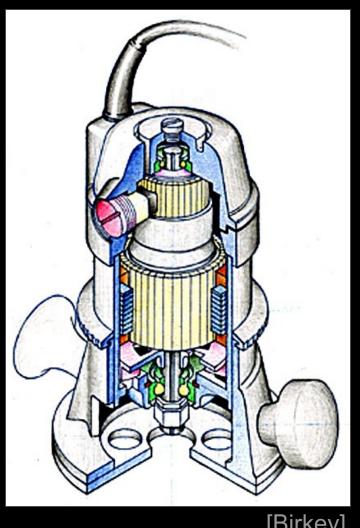

- Explanation
- Illustration
- Storytelling
- Design

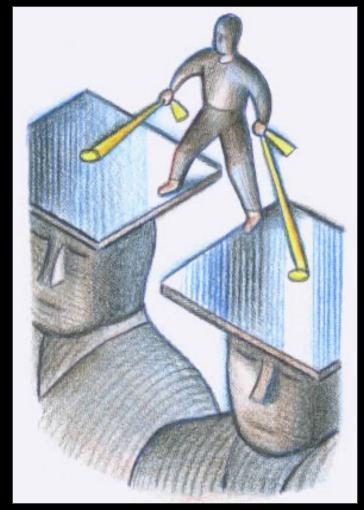

- Explanation
- Illustration
- Storytelling
- Design

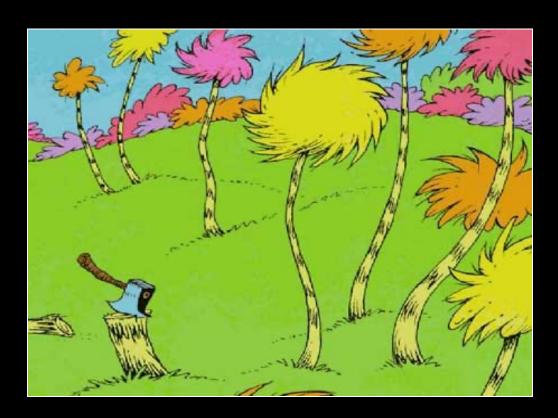

- Explanation
- Illustration
- Storytelling
- Design

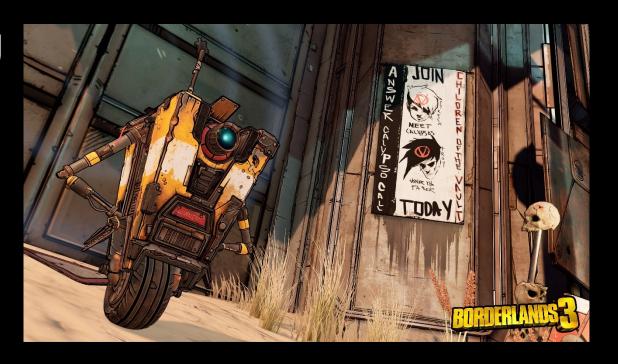

- Explanation
- Illustration
- Storytelling
- Design

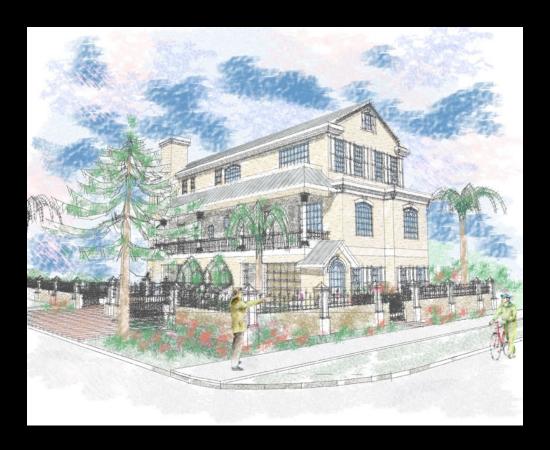

## A Brief History of NPR...

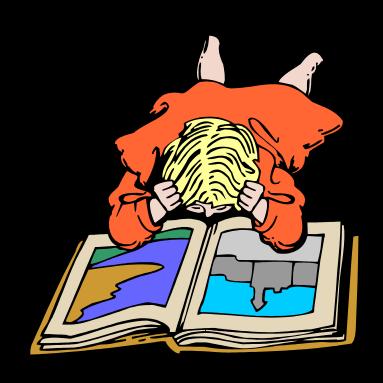

### NPR: Simulating various media

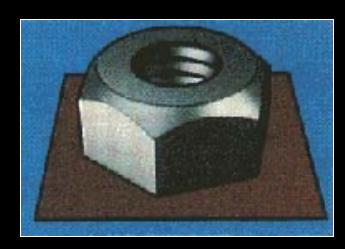

Technical Illustration [Saito 90]

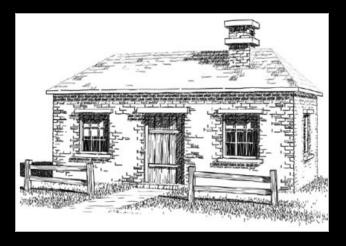

Pen & Ink [Winkenbach 94]

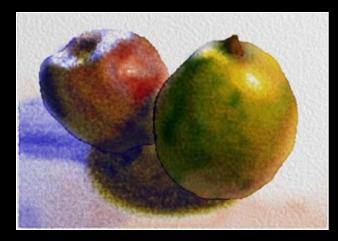

Watercolor [Curtis 97]

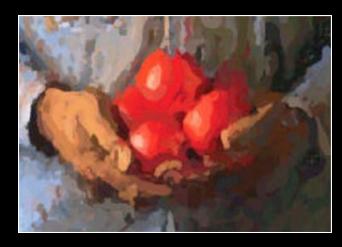

Paint [Hertzmann 98]

### NPR: Dynamic imagery

#### Painterly rendering for...

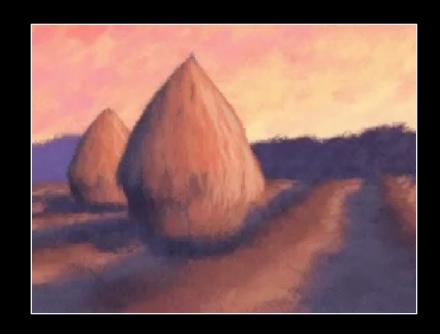

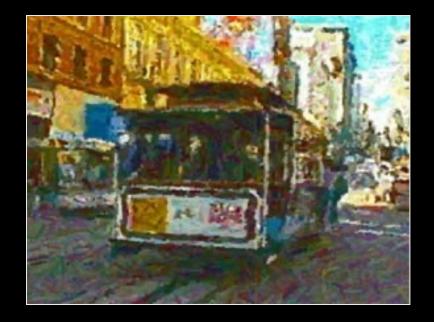

3D models [Meier 96]

Video [Litwinowicz 97]

### NPR: Interactive rendering

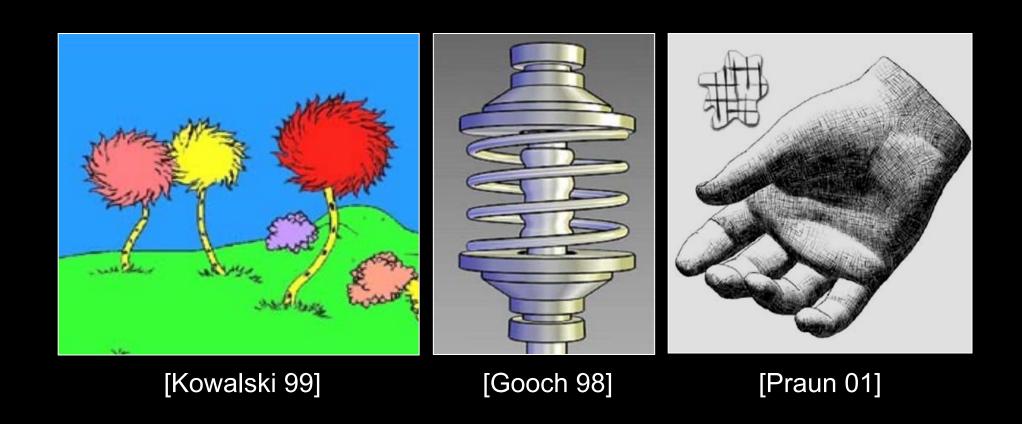

#### NPR: Abstraction & attention

Provide control over point of emphasis Control clutter in the rendered image

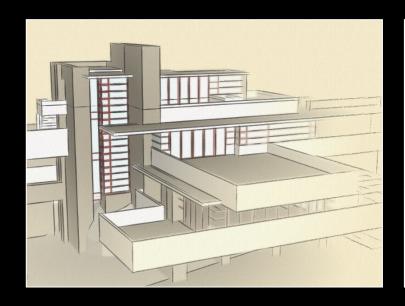

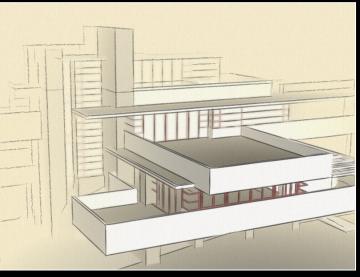

### Stylized lines in commercial apps...

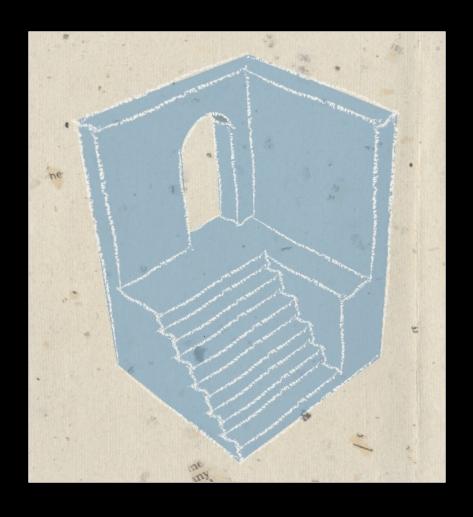

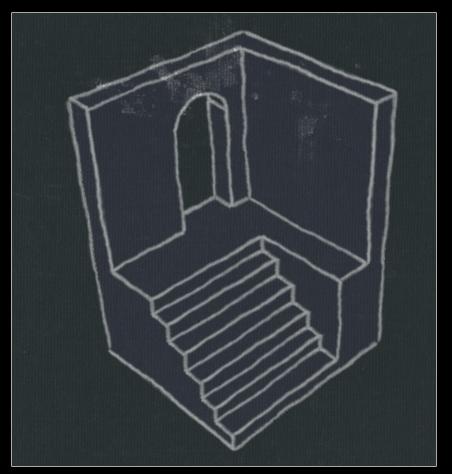

### Tools for stylized rendering

Toon shading Stylized strokes Paper Effect Detail Marks Hatching Outlines

### Tools for stylized rendering

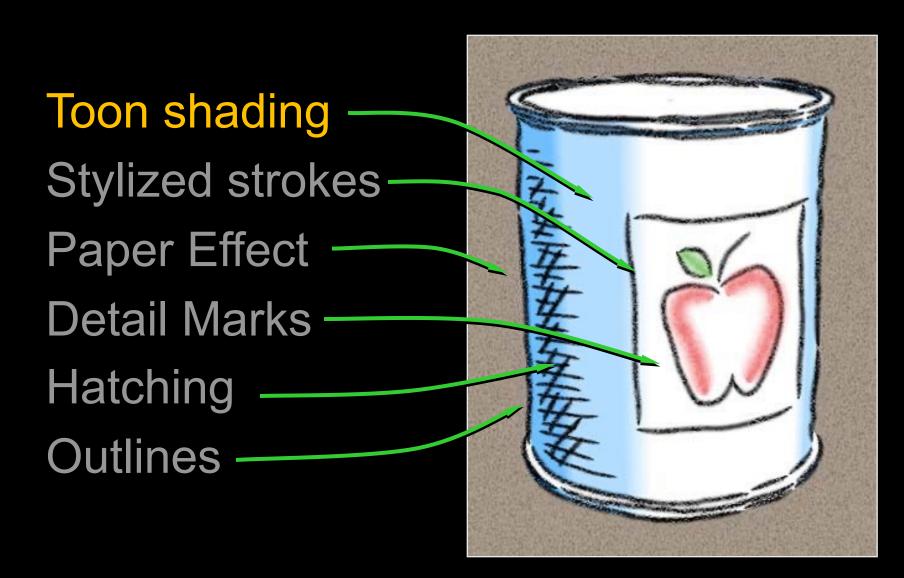

#### Toon shading

Remap (n · I) from lighting calculation

- Or (n · v) for headlight
- Can be done using 1D lookup table

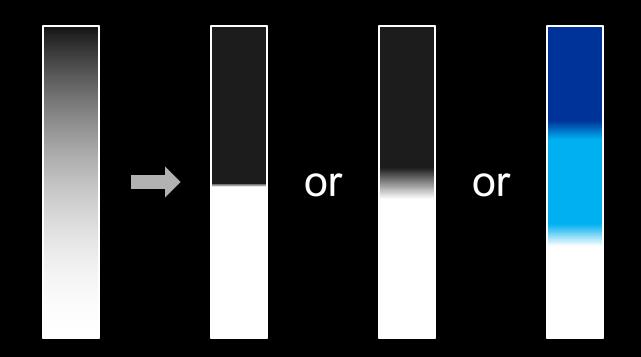

## Toon shading

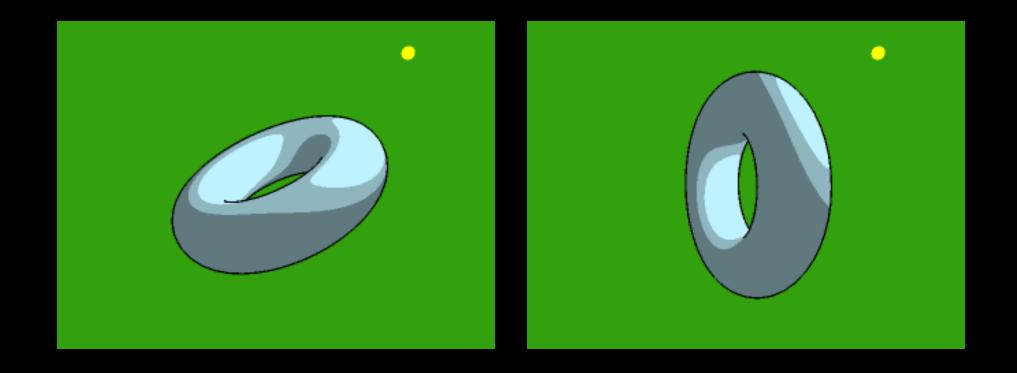

## Toon shading

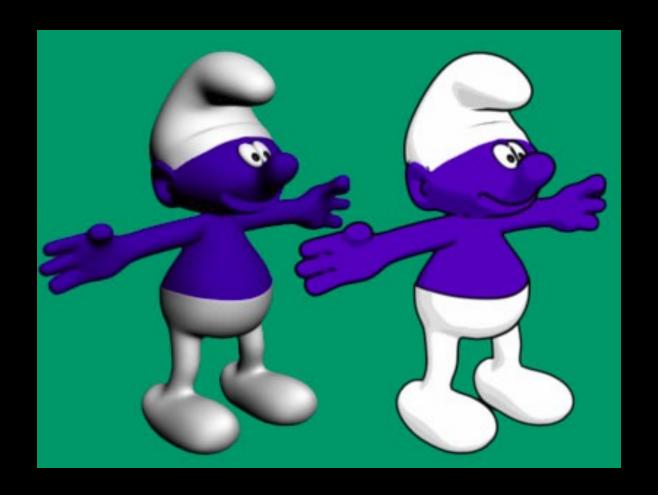

### Tools for stylized rendering

Toon shading Stylized strokes Paper Effect **Detail Marks** Hatching Outlines

## Paper Effect

Height field texture:

Peaks catch pigment

Valleys resist pigment

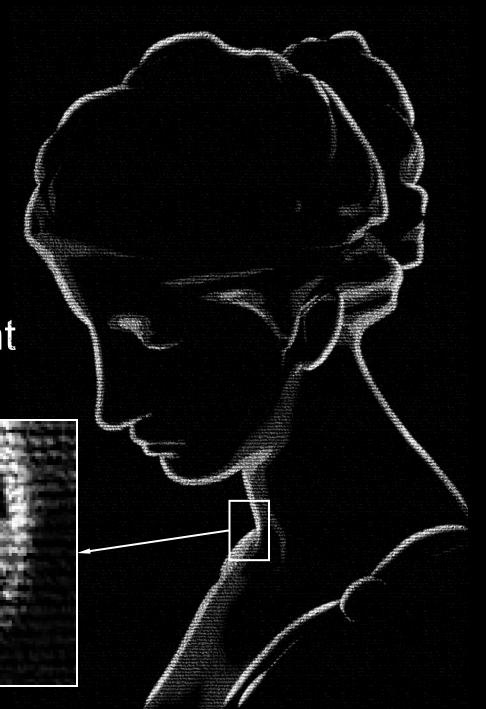

# Paper effect

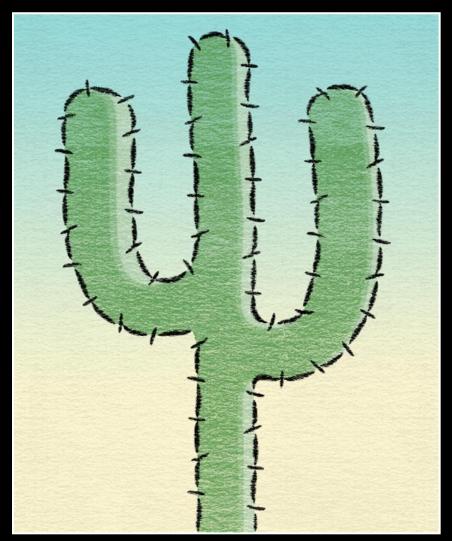

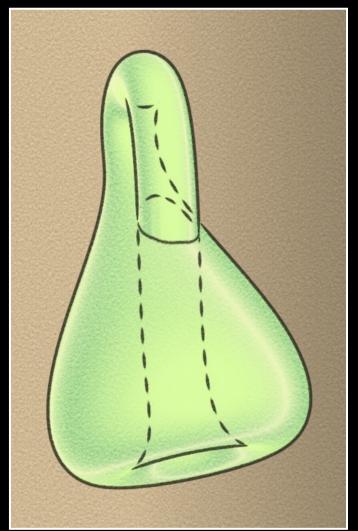

### Tools for stylized rendering

Toon shading Stylized strokes Paper Effect Detail Marks Hatching Outlines

## Stroke-based hatching

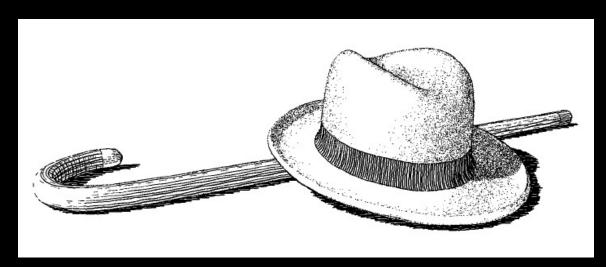

[Winkenbach 94, 96]

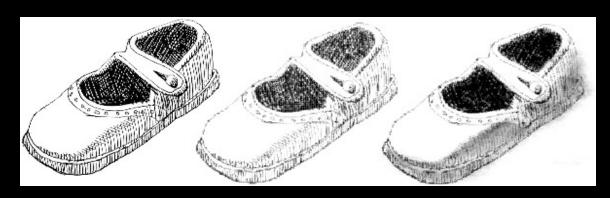

[Sousa 99]

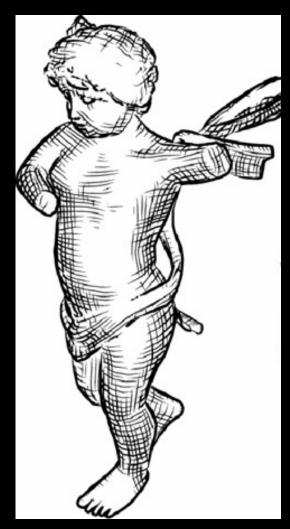

[Hertzmann 2000]

## Hatching based on n · I

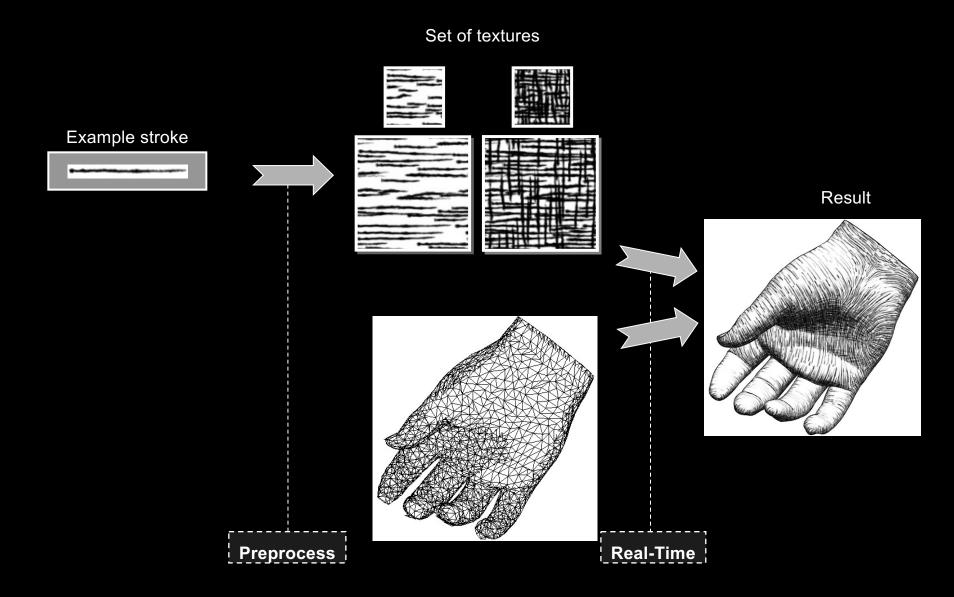

#### Hatching direction

Along lines of principal curvature

(this can also be used for growing explicit hatching strokes)

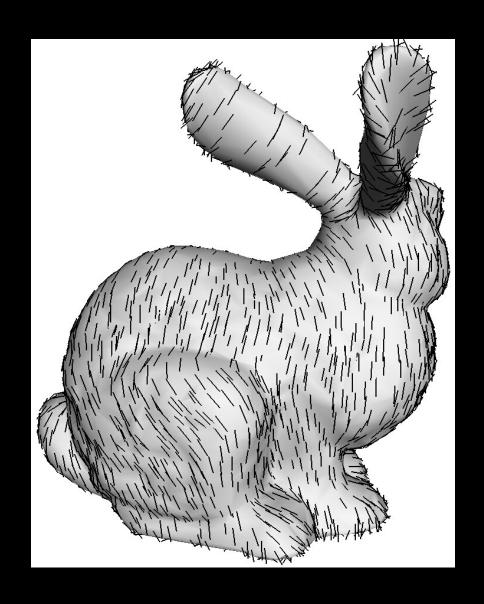

### Painterly rendering

#### Object- or image-space paint strokes

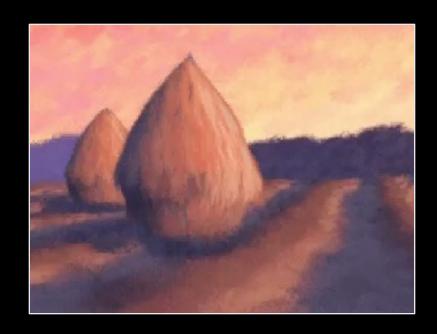

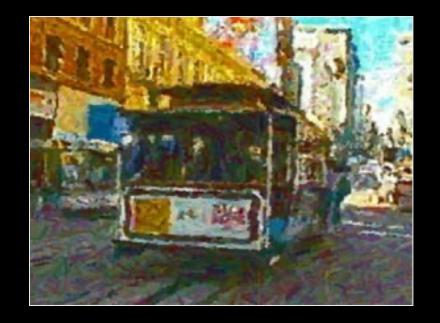

3D models [Meier 96]

Video [Litwinowicz 97]

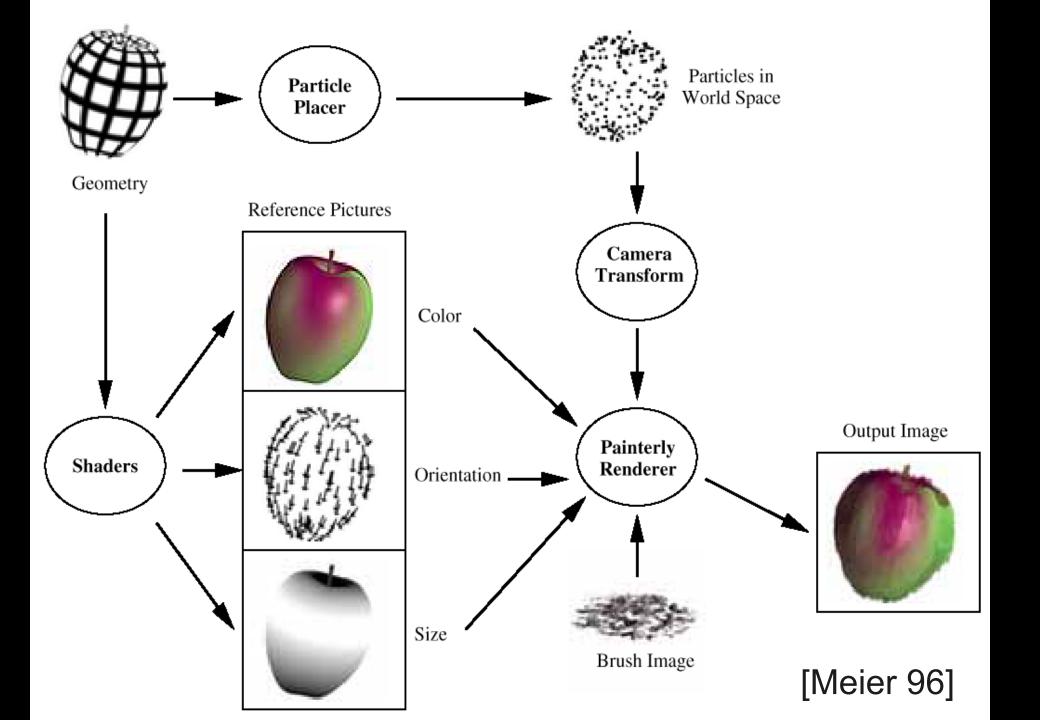

# Deep Canvas [Disney]

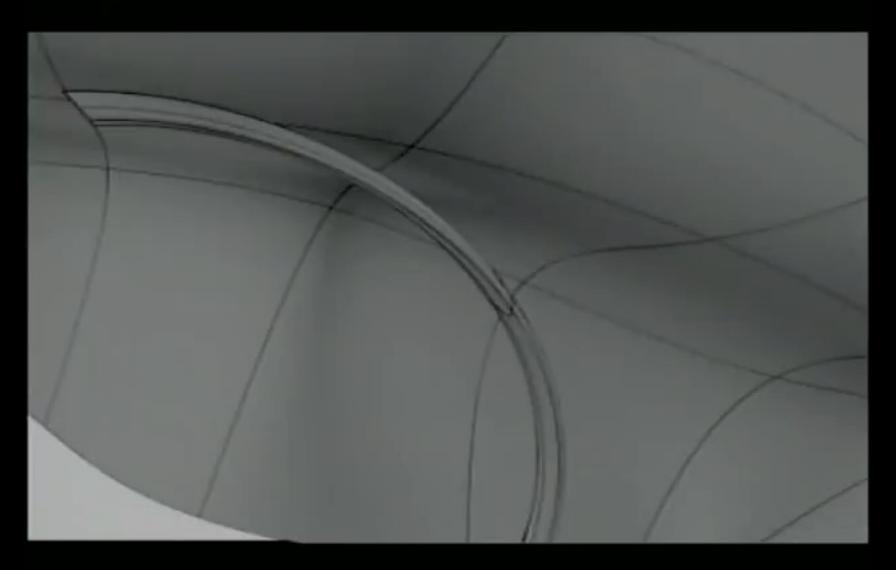

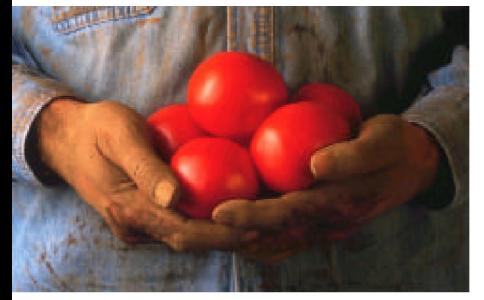

(input photo)

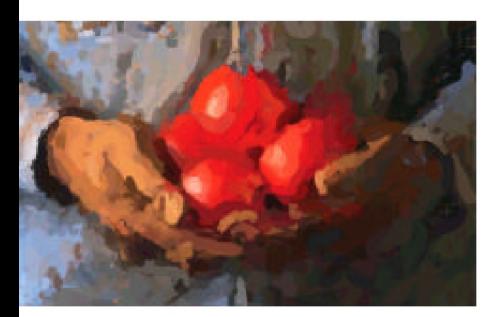

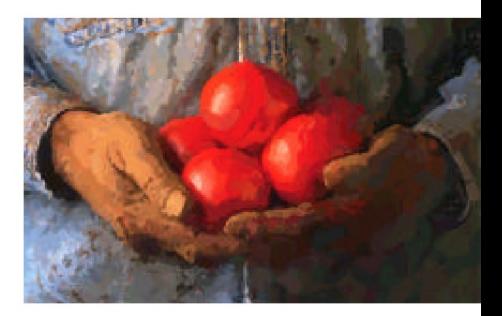

[Hertzmann98]

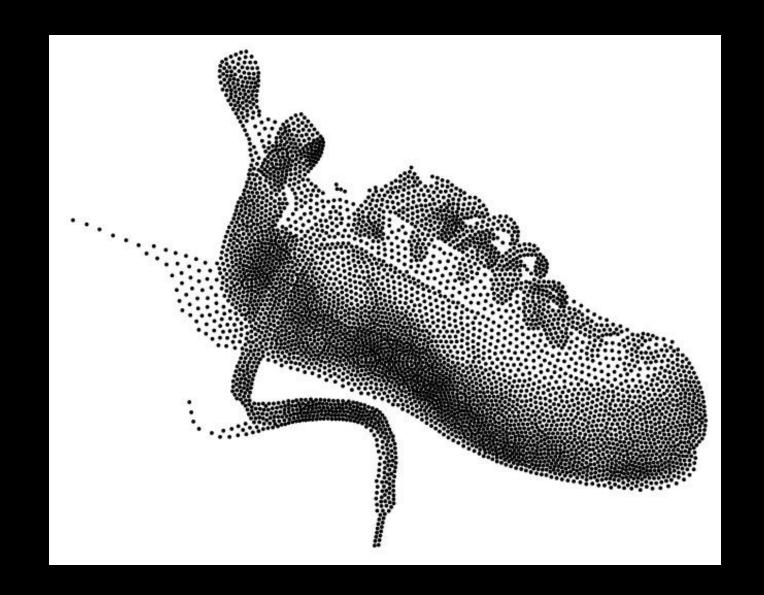

### Tools for stylized rendering

Toon shading Stylized strokes Paper Effect Detail Marks Hatching Outlines

# Crease Stylization

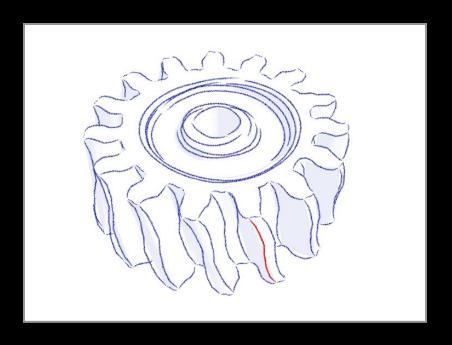

"Rubber-stamping"

## Stylization as Offsets

- Artist over-sketches crease
- Stylization recorded as 2D offsets
- Applied to new base path

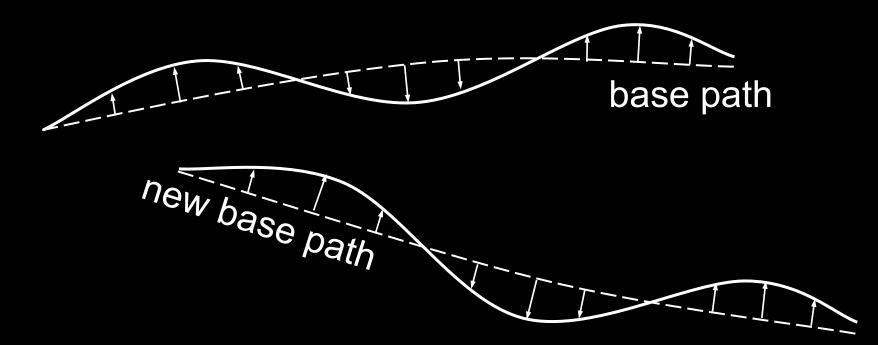

# Silhouette Stylization

Silhouettes are view-dependent.

- Problem #1: localized stylization?
- Solution: "rubber-stamp" globally

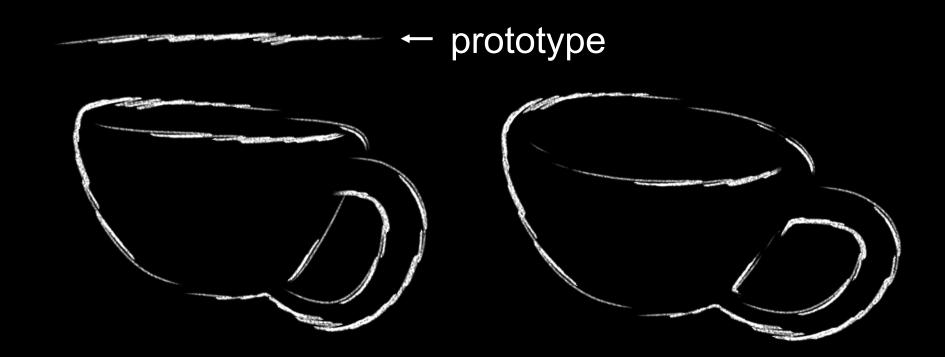

# Silhouette Tracking

Silhouettes are view-dependent.

- Problem #2: parameterization coherence
- Solution: screen-space tracking

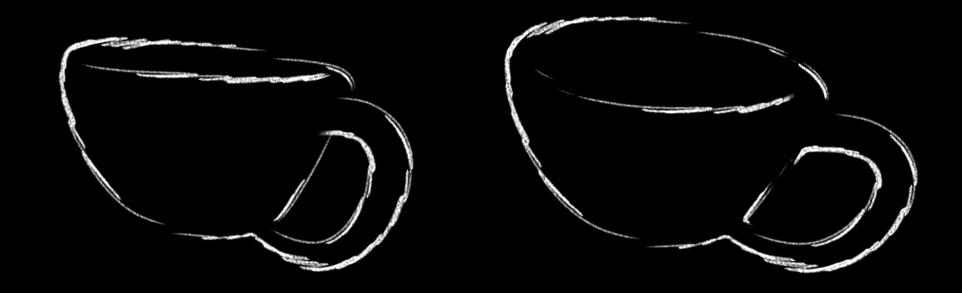

# WYSIWYG NPR

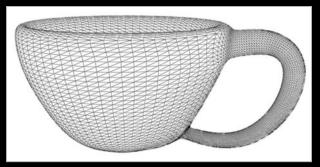

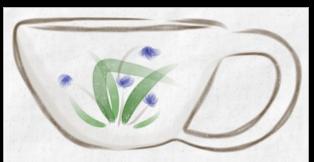

- Draw into 3D scene
- Retain style in new views
- Ensure coherent animation

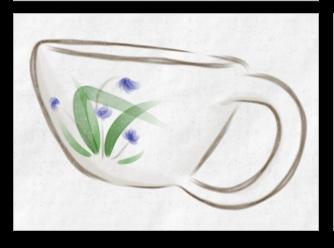

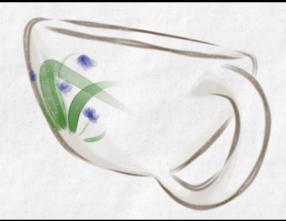

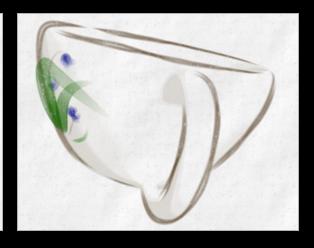

# Aesthetic flexibility

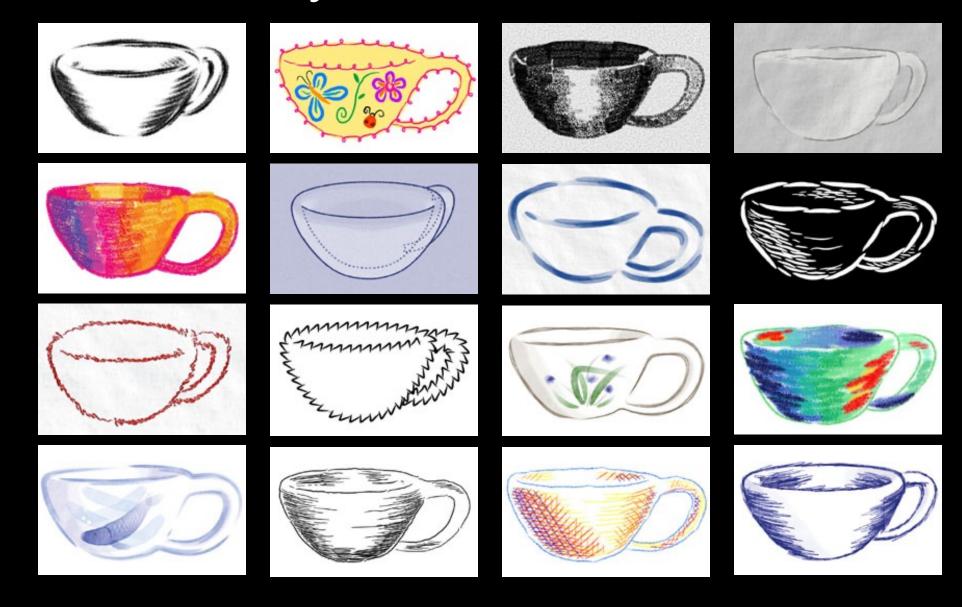

# Tools for stylized rendering

Toon shading Stylized strokes Paper Effect Detail Marks Hatching Outlines

## How to Describe Shape-Conveying Lines?

Image-space features

- Object-space features
  - View-independent
  - View-dependent

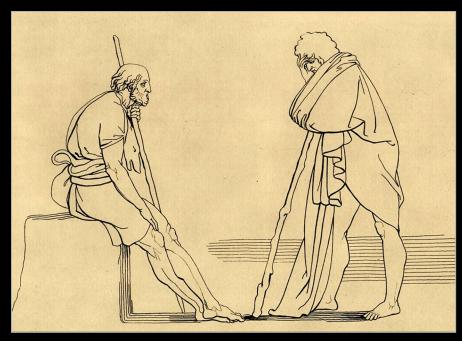

[Flaxman 1805]

## Image-Space Lines

- Intuitive motivation; well-suited for GPU
- Difficult to stylize

#### Examples:

- Isophotes (toon-shading boundaries)
- Edges (e.g., [Canny 1986])
- Ridges, valleys of illumination
   [Pearson 1985, Rieger 1997,

DeCarlo 2003, Lee 2007, ...]

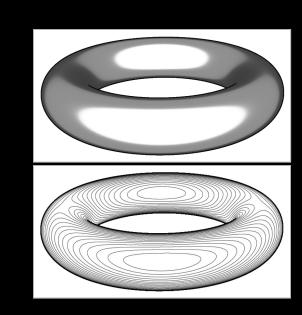

### Image Edges and Extremal Lines

#### Edges:

Local maxima of gradient magnitude, in gradient direction

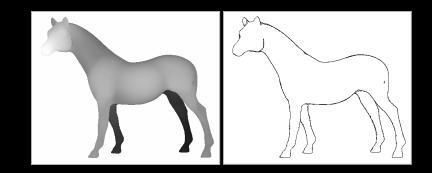

#### Ridges/valleys:

Local minima/maxima of intensity, in direction of max Hessian eigenvector

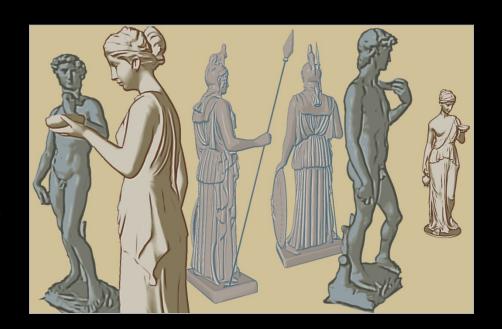

- Intrinsic properties of shape;
   can be precomputed
- Under changing view, can be misinterpreted as surface markings

Topo lines: constant altitude

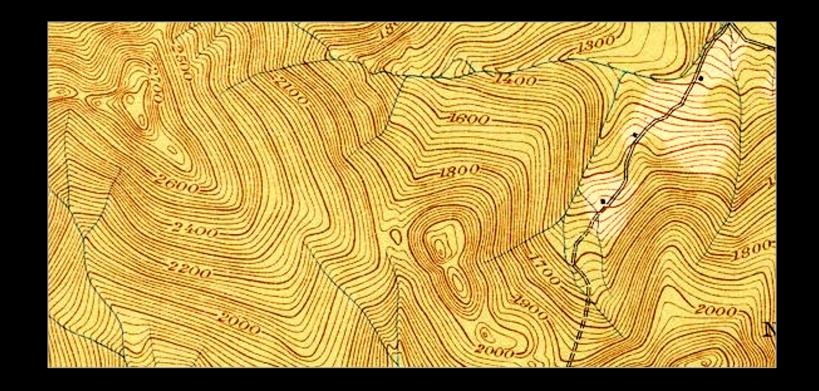

Creases: infinitely sharp folds

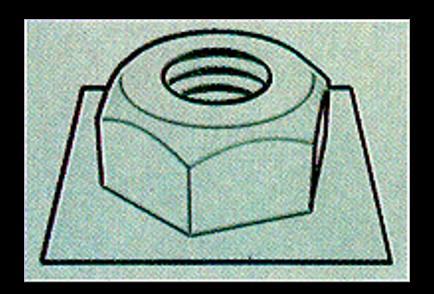

#### Ridges and valleys (crest lines)

- Local maxima of curvature
- Sometimes effective, sometimes not

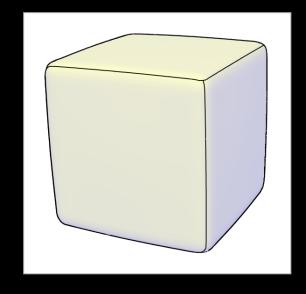

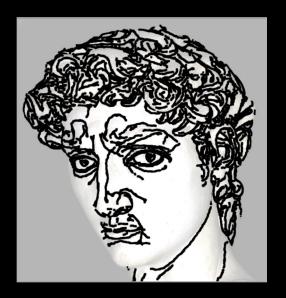

- + Seem to be perceived as conveying shape
- Must be recomputed per frame

#### Silhouettes:

Boundaries between object and background

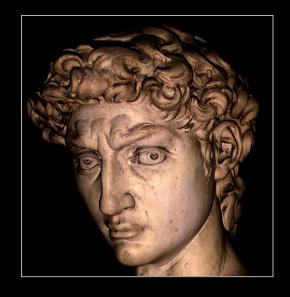

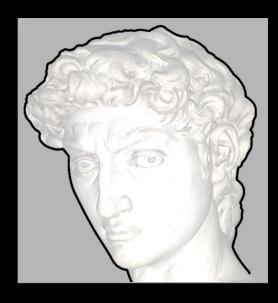

#### Occluding contours:

- Depth discontinuities
- Surface normal perpendicular to view direction

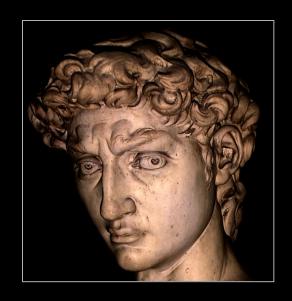

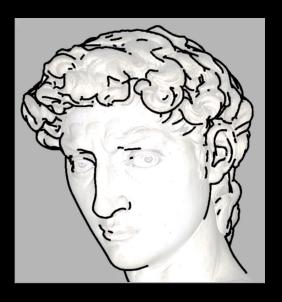

### **Occluding Contours**

For any shape: locations of depth discontinuities

- View dependent
- Also called "interior and exterior silhouettes"

no contour from this viewpoint

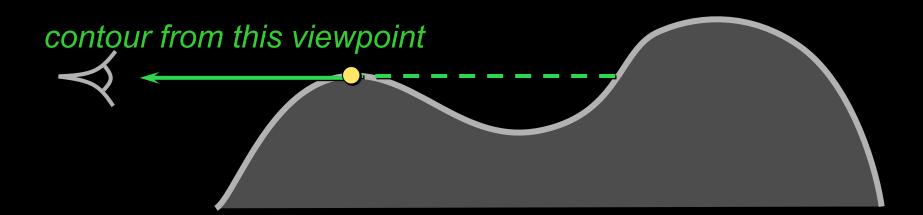

## **Occluding Contours**

For smooth shapes: points at which  $n \cdot v = 0$ 

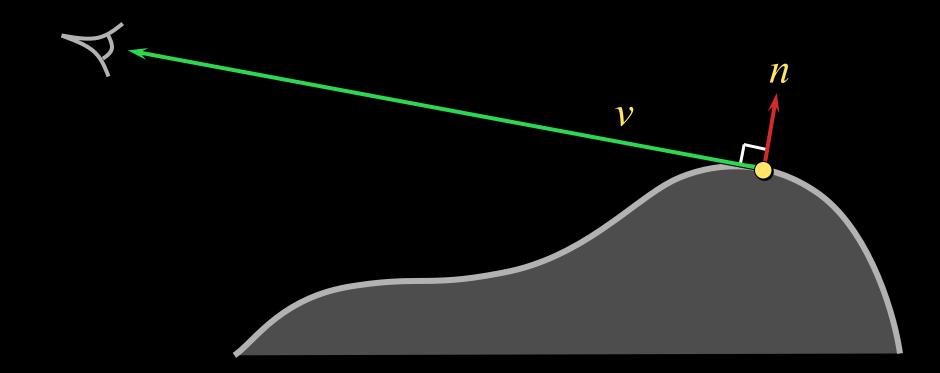

## Occluding Contours on Meshes

Applying either definition on polygonal meshes can result in messy lines

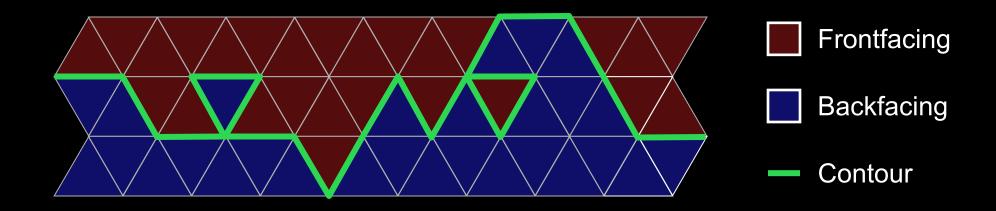

### Occluding Contours on Meshes

#### Alternative: interpolate normals within faces

- Start with per-vertex normals
- Interpolate per-face (same as Phong shading)
- Compute  $n \cdot v$  at each point, find zero crossings
- Potential snag: visibility

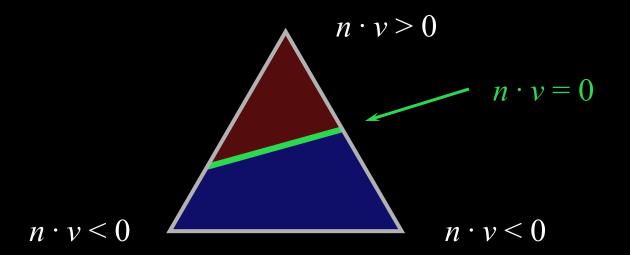

## Occluding Contours on Meshes

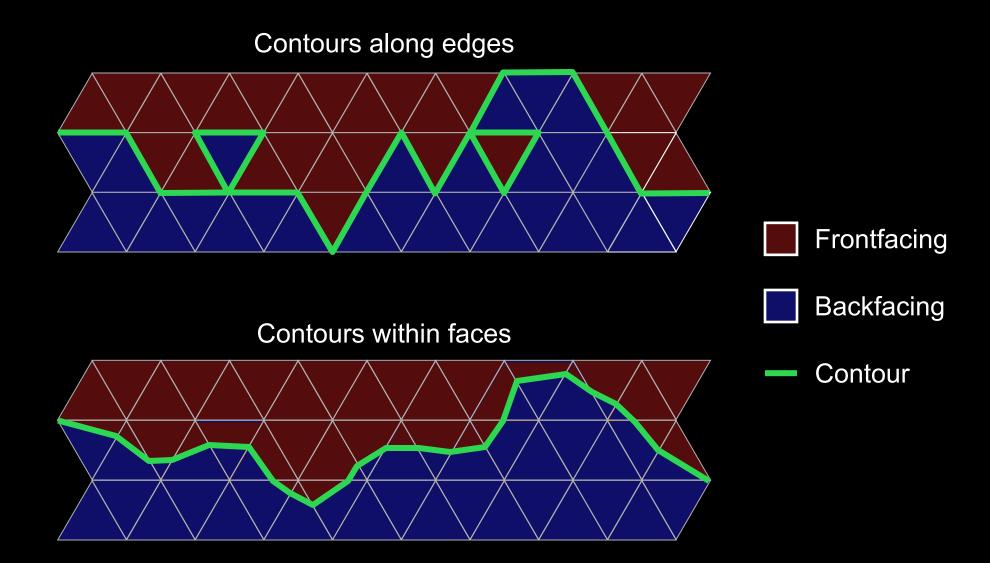

#### Occluding contours:

- Depth discontinuities
- Surface normal perpendicular to view direction

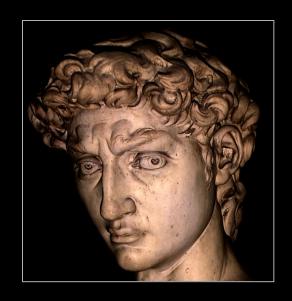

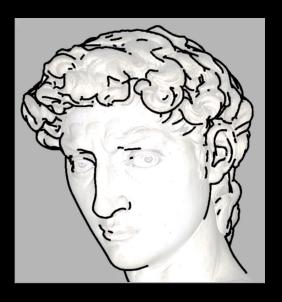

There are other lines...

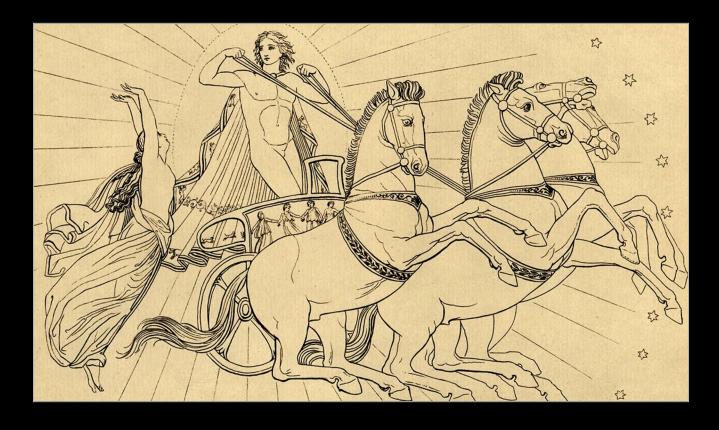

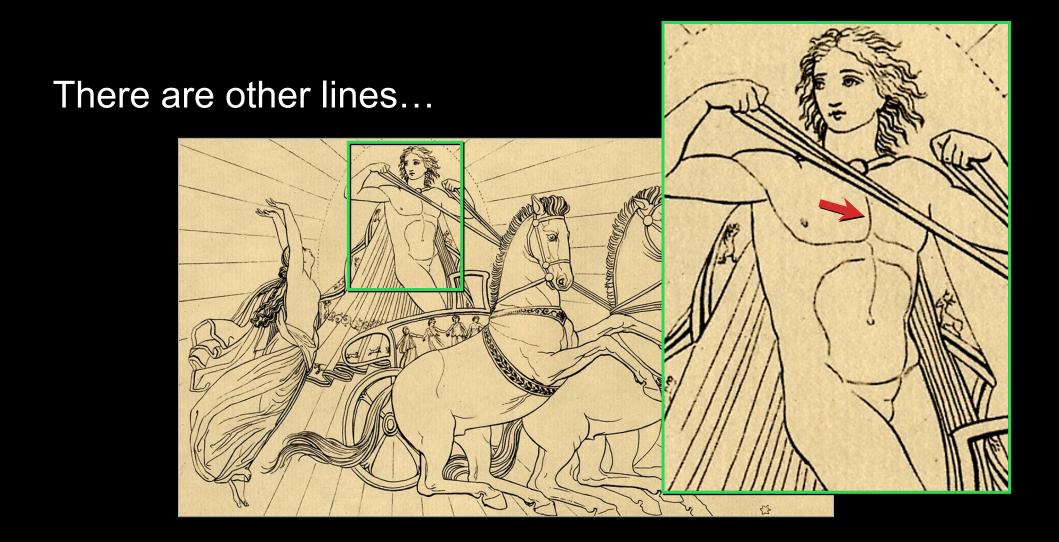

There are other lines...

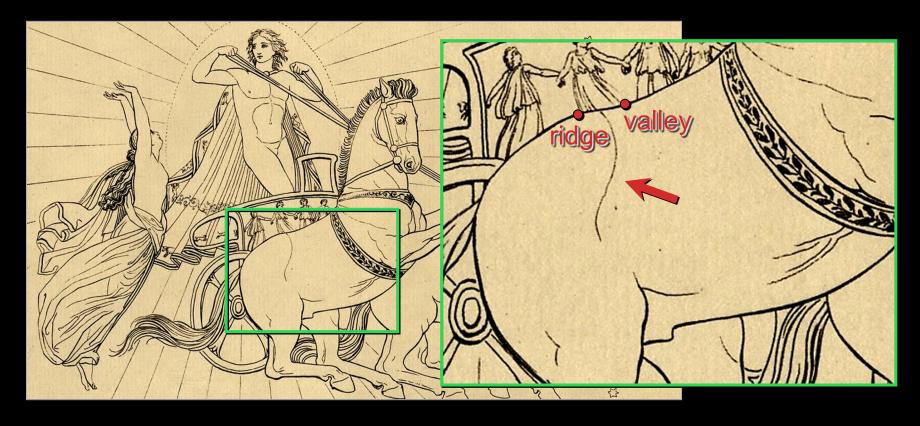

Hypothesis: some are "almost contours"

## Suggestive Contours

#### "Almost contours":

Points that become contours in nearby views

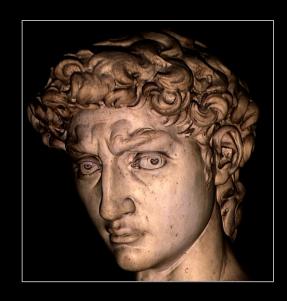

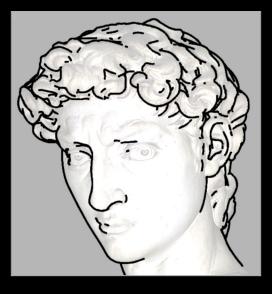

contours

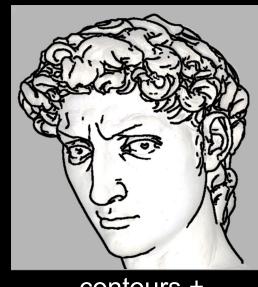

contours + suggestive contours

## Suggestive Contours: Definition 1

Contours in nearby viewpoints

(not corresponding to contours in closer views)

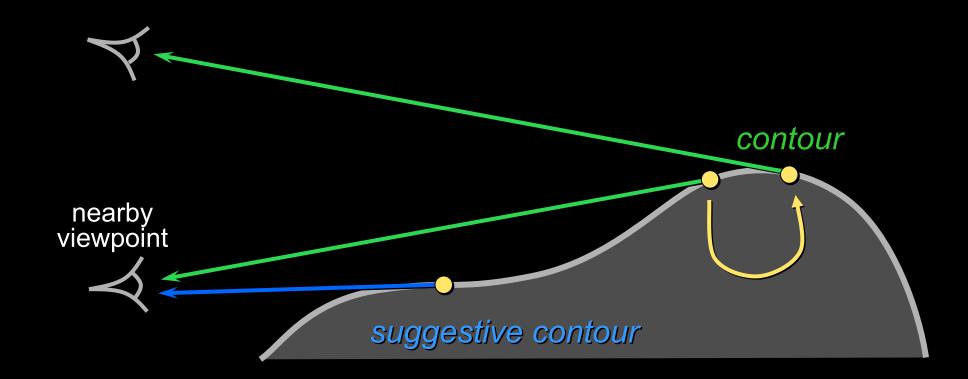

## Suggestive Contours: Definition 2

 $n \cdot v$  not quite zero, but a local minimum (in the projected view direction w)

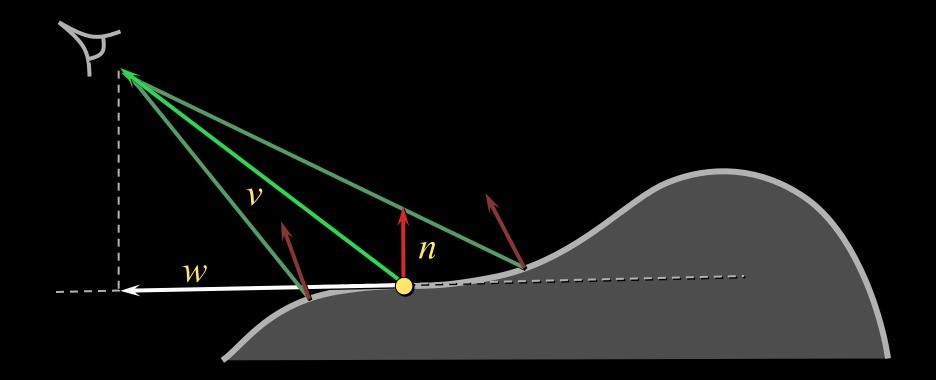

## Results...

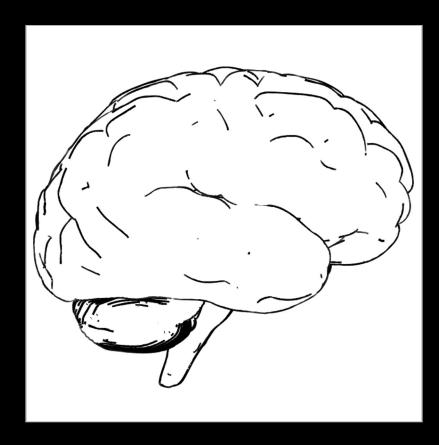

contours

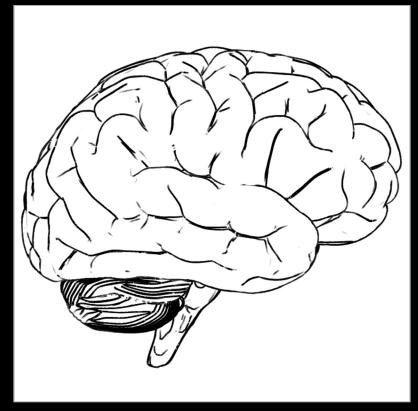

contours + suggestive contours

# Results...

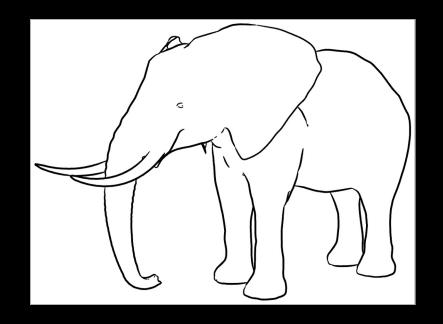

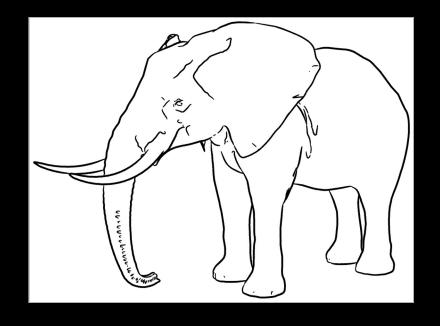

contours

contours + suggestive contours

Indication in pen and ink illustration

the user specified what content was important

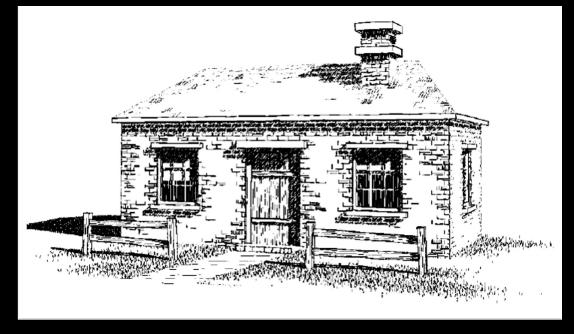

[Winkenbach and Salesin 1994]

Provide control over point of emphasis

control clutter in the rendered image

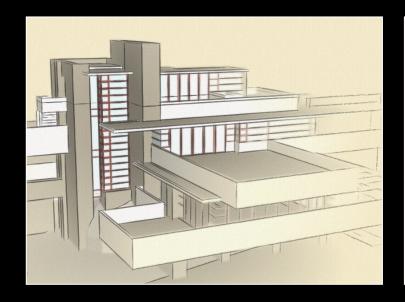

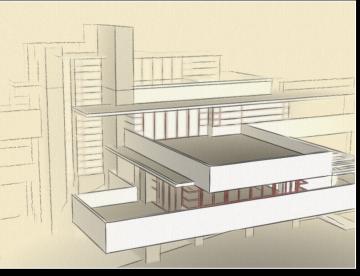

[Cole et al. 2006]

#### Rendering specific content: trees

programatically leave out lines in center of tree

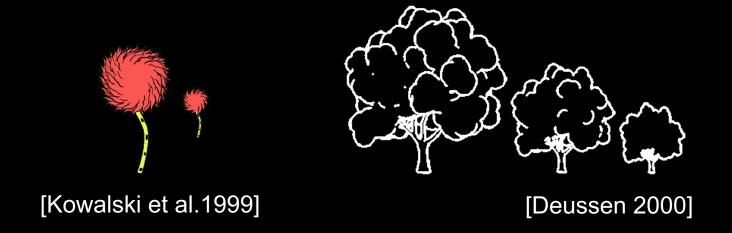

Select elements based on density and clutter

drop strokes in areas of high density

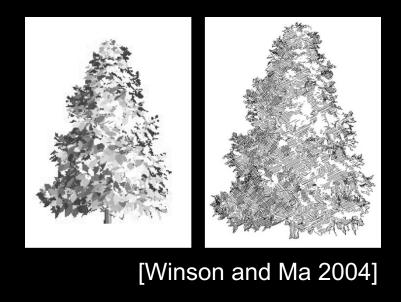

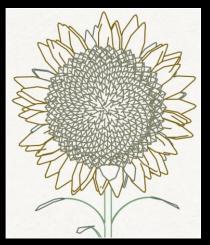

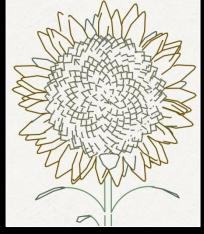

[Grabli et al. 2004]

#### User guided approaches

- infer important content from a user's eye movements
- evaluate using eye tracking [Santella and DeCarlo 2004]

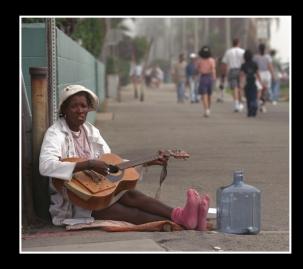

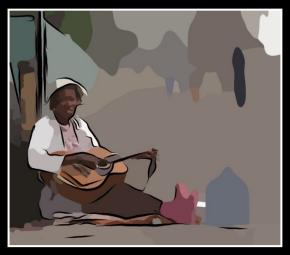

[DeCarlo and Santella 2002]

# Results...

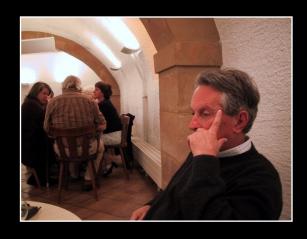

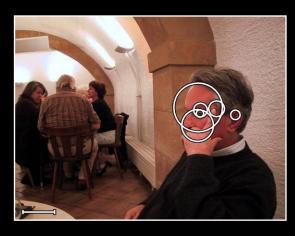

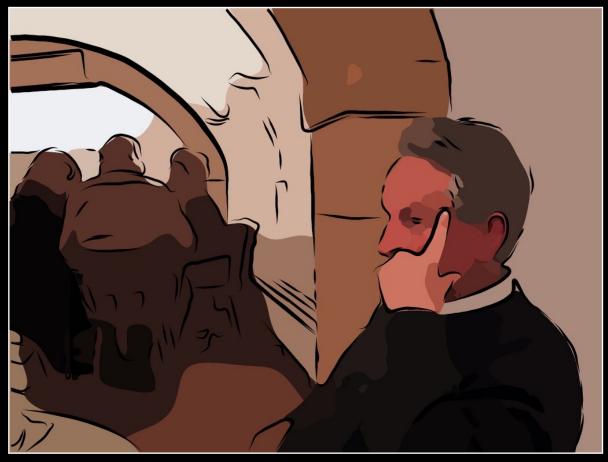

## Summary

NPR provides control over style, abstraction

Common ingredients: toon shading, outline strokes, hatching, paint, paper effect

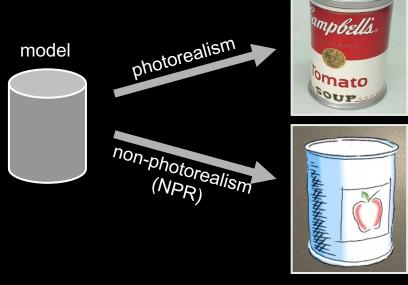